# **3. Методи одномірної оптимізації**

Екстремум одномірної задачі оптимізації може бути знайдений за допомогою методів класичного аналізу.

У цьому розділі будуть розглянуті деякі чисельні методи одномірної оптимізації.

### *3.1. Метод Фібоначчі.*

Стратегія пошуку, що лежить в основі методу Фібоначчі ґрунтується на числах Фібоначчі. За їх допомогою визначається ефективний послідовний порядок *і* - *х* точок відрізку *u*, в яких потрібно обчислити значення цільової функцїї. Числа Фібоначчі *F<sup>i</sup>* утворюються відповідно до простої рекурентної формули.

$$
F_0 = F_1 = 1,
$$
  
\n
$$
F_i = F_{i-1} + F_{i-2}, i = 2, 3, 4, ...
$$
\n(3.1)

При застосуванні формули (3.1) числа Фібоначчі легко генеруються програмнотехнічним шляхом. Доведено, що для визначення екстремального значення функції  $f_{\scriptstyle 0}(u)$ на відрізку  $[a, b]$  з максимальною похибкою *k*  $b - a$  $\varepsilon = \frac{b-a}{F_k}$  необхідно визначити принаймні *k* значень цільової функції  $f_0(u)$ .

Алгоритм методу Фібоначчі складається з наступних етапів (пошук максимуму):

1. Завдання інтервалу  $[a, b]$  й похибки розв'язку  $\varepsilon$ . Мінімальне число відрізків  $N$ знаходиться із виразу:

$$
N = \frac{b - a}{\varepsilon} \tag{3.2}
$$

2. Визначення числа Фібоначчі *F<sup>k</sup>* , що задовольняє наступній нерівності:

$$
F_{k-1} < N < F_k \tag{3.3}
$$

При цьому необхідно розрахувати k – *максимальне* число обчислень цільової функції і довжину відрізка *z.*

$$
z = \frac{b - a}{F_k};\tag{3.4}
$$

3. Визначення значення цільової функції  $f_0(u)$  в точці  $u = a$  і здійснення першого кроку пошуку, *i=1.*

$$
u^1 = a + z \cdot F_{k-2};
$$
\n(3.5)

4. Порівняння значень цільової функції в точках *а* й  $u^1$ :

якщо  $f_0(u^1)$  >  $f_0(a)$  (вдалий крок пошуку), то для визначення наступних точок пошуку використовується таке співвідношення:

$$
u^{i+1} = u^i + z \cdot F_{k-2-i}, \tag{3.6}
$$

після чого здійснюється перехід до пункту 6. Якщо крок пошуку був невдалим  $(f_0(u^1)$  <  $f_0(a)$  ), то використовується

$$
u^{i+1} = u^i - z \cdot F_{k-2-i} \,. \tag{3.7}
$$

Перехід до пункту 6.

5. Обчислення наступної точки пошуку:

$$
u^{i+1} = u^i + z \cdot F_{k-2-i} \cdot sign \Delta u. \tag{3.8}
$$

Функція *sign*  $\Delta u$  є функцією математичного знаку:

$$
sign \Delta u = \begin{cases} -1, & \text{if } u^i - u^{i-1} < 0, \\ 1, & \text{if } u^i - u^{i-1} > 0. \end{cases} \tag{3.9}
$$

6. Порівняння значень цільової функції в точках відрізка  $u^i$  й  $u^{i+1}$ .

7. Якщо крок був успішним  $(f_0(u^{i+1}) > f_0(u^{i}))$ , тоді необхідно прийняти  $i=i+1$  і перейти до пункту 5. Якщо крок пошуку був безуспішним  $(f_0(u^{i+1}) < f_0(u^{i}))$ , то тоді із точки *<sup>i</sup> u* здійснюється новий крок:

$$
u^{i+2} = u^i - z \cdot F_{k-4-i}.
$$
\n(3.10)

Якщо додаткова перевірка значень цільової функції  $f_0(u^{i+2})$  й  $f_0(u^i)$  вказує на поліпшення значення цільової функції, то *i=i+2* залишається, і переходимо до пункту 5.

8. Якщо, згідно (3.10), крок пошуку знову є безуспішним, то із точки  $u^i$  робиться нова спроба:

$$
u^{i+3} = u^i + z \cdot F_{k-4-i}.
$$
\n(3.11)

Залишається *i=i+2* і переходимо до пункту 6.

Алгоритм пошуку, згідно (3.8), (3.10) і (3.11), завершується після того, як оброблено останнє число Фібоначчі. Знайдена при цьому точка  $u^i$  з точністю *z* відповідає екстремальному значенню  $f_0(u)$ . Наведений алгоритм ілюструється прикладом, наведеним на рис. 3.1. Екстремальне значення знаходиться після чотирьох кроків пошуку і п'яти обчислень значення цільової функції в точці *u=3.*

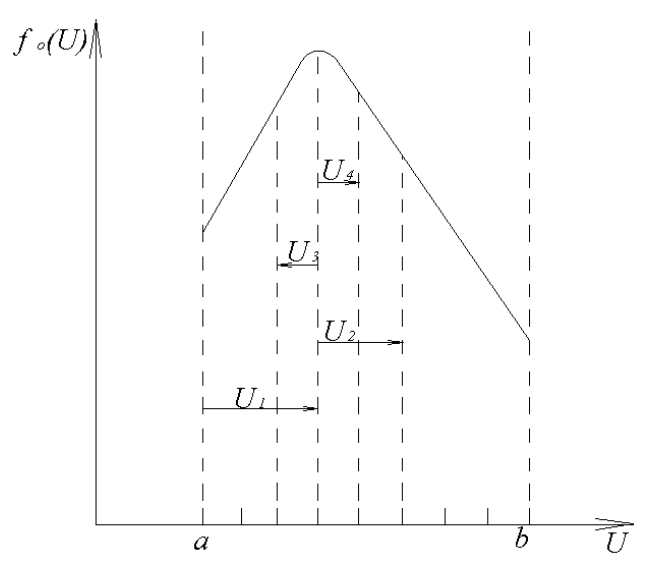

*Рис. 3.1. Використання методу Фібоначчі*

#### *3.2. Метод золотого перетину.*

Недоліком методу Фібоначчі є необхідність попереднього завдання числа експериментів (числа обчислення цільової функції). Однак при розв'язку задачі оптимізації може бути заздалегідь невідоме бажане число експериментів. У цьому випадку використовують так званий метод золотого перетину.

Доведено, що:

$$
\lim \frac{F_{k-1}}{F_k} = \frac{2}{1 + \sqrt{5}} \approx 0,618 \equiv \tau,\tag{3.12}
$$

де  $\tau$  -  $\epsilon$  розв'язком квадратного рівняння

$$
\tau^2 + \tau - 1 = 0. \tag{3.13}
$$

Ділення інтервалу невизначеності щоразу здійснюється у відношенні 1 τ  $-\tau$ . Наприклад, для інтервалу [0, 1] першими пробними внутрішніми точками будуть 0,618 і 0,382. Після цього ліва або права ділянка інтервалу відкидається, залежно від величини  $f_0(u)$ , а інша знову ділиться у відношенні 1 τ  $-\tau$ і т.д.

В методі золотого перетину довжина інтервалу невизначеності на кожному кроці зменшується в  $\tau$  раз. Можна показати, що для більших *k* остаточний інтервал у методі золотого перетину всього лише на 17% більше ніж в методі Фібоначчі. При реалізації методу золотого перетину на ЕОМ немає необхідності зберігати в пам'яті або генерувати числа Фібоначчі.

В загальному випадку, якщо права і ліва крайні точки інтервалу невизначеності (позначимо їх через  $x_L$  і  $x_R$  відповідно) відомі, то координати всіх наступних пробних точок, що отримуються відповідно до методу золотого перетину, можна обчислити за формулами:

$$
w = x_R - \tau^n \text{ afo } w = x_L + \tau^n,
$$

в залежності від того, який з підінтервалів було вилучено на попередньому кроці – лівий чи правий, де *n* – кількість обчислень значень функції.

### *Приклад 3.1. Метод золотого перетину*

Мінімізувати  $f(x) = (100 - x)^2$  в інтервалі  $60 \le x \le 150$ .

Для того, щоб перейти до інтервалу одиничної довжини, проведемо заміну змінної. Нехай  $w = (x - 60) / 90$ , тоді задача приймає наступний вид:

Мінімізувати  $f(w) = (40 - 90w)^2$  при обмеженнях 0≤w≤1.

*Ітерація 1*. Інтервал невизначеності  $I_1 = (0, 1)$ ; його довжина  $L_1 = 1$ . Проведемо два перших обчислення значень функції:

$$
w_1 = \tau = 0,618,
$$
  $f(w_1) = 244,0,$   
 $w_2 = 1 - \tau = \tau^2 = 0,382,$   $f(w_2) = 31,6.$ 

Оскільки  $f(w_2) < f(w_1)$  і  $w_2 < w_1$ , інтервал  $w \geq w_1$  вилучається.

*Ітерація* 2.  $I_2 = (0, 0, 618)$ ;  $L_2 = 0, 618 = \tau$ . Наступне обчислення значення функції проводиться в точці

$$
w_3 = \tau - \tau^2 = \tau (1 - \tau) = \tau^3 = 0,236
$$
,  $f(w_3) = 352$ .

Оскільки  $f(w_3)$  >  $f(w_2)$  i  $w_3 < w_2$ , інтервал  $w \leq w_3$  вилучається.

*Ітерація* 3.  $I_3 = (0, 236, 0, 618); L_3 = 0, 382 = \tau^2$ . Наступні обчислення значення функції проводяться в точці, розміщеній на відстані  $\tau \times (\partial \omega)$ *вжина інтервалу*) від лівої крайньої точки інтервалу або на відстані  $(1 - \tau) \times (\partial \omega)$ кина інтервалу) від правої крайньої точки. Таким чином,

$$
w_4 = 0,618 - (1 - \tau)L_3 = 0,618 - \tau^2 L_3 = 0,618 - \tau^2 (\tau^2) = 0,618 - \tau^4 = 0,472;
$$
  
 $f(w_4) = 6,15.$ 

 $O$ скільки  $f(w_4) < f(w_2)$  і  $w_4 > w_2$ , інтервал  $w \leq w_2$  вилучається.

В результаті отримано наступний інтервал невизначеності: 0,382 ≤  $w$  ≤ 0,618 для змінної *w* або 94,4  $\leq w \leq 115,6$  для змінної *x*.

Якщо в процесі пошуку проведено шість обчислень значень функції, то довжина результуючого інтервалу для змінної *w* дорівнює

$$
\tau^{N-1} = \tau^5 = 0.09 ,
$$

що відповідає інтервалу довжини 8,1 для змінної *x* .

#### *3.3. Методи поліноміальної інтерполяції.*

Ідея цих методів полягає в апроксимації  $f_0(u)$  деякою модельною функцією  $f_0^*(u)$ , точку мінімуму якої знайти легко, і ця точка береться як поточне наближення шуканої.

Найпростішою модельною функцією буде квадратична:

$$
f_0^*(u) = a_0 + a_1(u - u_1) + a_2(u - u_1)(u - u_2).
$$
 (3.14)

Якщо задана послідовність точок  $u_1, u_2, u_3$  і відомі  $f_0(u_1)$ ,  $f_0(u_2)$ ,  $f_0(u_3)$ , то можна визначити постійні величини  $a_0$ ,  $a_1$ ,  $a_2$  такі, що значення  $f_0(u)$  й  $f_0^*(u)$  співпадуть принаймні в 3-х точках  $u_1, u_2, u_3$ .

При цьому:

$$
a_0 = f_0(u_1), \, a_1 = \frac{f_0(u_2) - f_0(u_1)}{u_2 - u_1}, \tag{3.15}
$$

$$
a_2 = \frac{1}{u_3 - u_2} \left( \frac{f_0(u_3) - f_0(u_1)}{u_3 - u_1} - \frac{f_0(u_2) - f_0(u_1)}{u_2 - u_1} \right).
$$
(3.16)

Визначивши точку екстремуму  $u_4$  модельної функції  $f_0^*(u)$ , необхідно обчислити значення  $f_0^*(u_4)$  й  $f_0(u_4)$ . У тому випадку, якщо ці значення будуть досить близькі, можна вважати, що знайдено екстремум  $f_0(u)$ . Якщо значення  $f_0(u_4)$  й  $f_0^*(u_4)$  будуть відрізнятися, то необхідно повторити процедуру квадратичної інтерполяції, відкинувши величини  $u_1$  й  $f_0(u_1)$  і прийнявши, що  $u_1 = u_2$ ,  $f_0(u_1) = f_0(u_2)$ ,  $u_2 = u_3$ ,  $f_0(u_2) = f_0(u_3)$ ,  $u_3 = u_4$ ,  $f_0(u_3) = f_0(u_4)$ . Аналогічні операції необхідно проводити доти, поки не буде досягнутий бажаний збіг  $f_0(u)$  й  $f_0^*(u)$  у допустимій точці екстремуму.

Необхідно відзначити, що якщо є чотири числові характеристики  $u_1 \div u_4$  і  $f_0(u_1) \div f_0(u_4)$ , то можна здійснювати кубічну інтерполяцію функції  $f_0(u)$ .

## *3.4. Метод послідовного оцінювання із використанням квадратичної апроксимації.*

Цей метод, розроблений Пауелом, заснований на послідовному застосуванні процедури оцінювання з використанням квадратичної апроксимації. Схему алгоритму можна описати в такий спосіб. Нехай  $x_{\text{\tiny{l}}}$  – початкова точка,  $\Delta x$  - обрана величина кроку по осі *х*.

*Крок 1.* Обчислити  $x_2 = x_1 + \Delta x$ .

Крок 2. Обчислити *f(xl)* і *f(x2).*

*Крок 3.* Якщо  $f(x_l) > f(x_2)$ , припускаємо, що  $x_3 = x_1 + 2\Delta x$ . Якщо  $f(x_l) \le f(x_2)$ , припускаємо  $x_3 = x_1 - \Delta x$ .

*Крок 4.* Обчислити  $f(x_3)$  і знайти:  $F_{min} = min\{f_1, f_2, f_3\}$ ,  $X_{min} = m$ очка  $x_i$ , відповідна  $F_{min}$ *Крок 5*. По трьох точках *х1, х2, х3* обчислити *x* , використовуючи формулу для оцінювання за допомогою квадратичної апроксимації.

*Крок 6*. Перевірка на закінчення пошуку.

*а*) чи є різниця  $F_{\text{min}} - f(x)$  досить малою?

*б*) чи є різниця  $X_{\text{max}} - \overline{x}$  досить малою?

Якщо обидві умови виконуються, пошук закінчується. В іншому випадку перейти до кроку 7.

*Крок 7*. Вибрати «найкращу» точку  $(X_{\text{min}}$  або  $\overline{x})$  і дві точки з обох сторін від неї. Позначити ці точки в природному порядку і перейти до кроку 4.

При першій реалізації кроку 5 границі інтервалу, що містить точку мінімуму, необов'язково виявляються встановленими. При цьому отримана точка *x* може перебувати за точкою х<sub>3</sub>. Для того щоб виключити можливість занадто великого екстраполяційного переміщення, варто провести після кроку 5 додаткову перевірку і у

випадку, коли точка *x* знаходиться занадто далеко від х3, замінити *x* точкою, координата якої обчислюється із врахуванням заздалегідь установленої довжини кроку.

#### *Приклад 3.2. Метод Пауела*

Розглянемо задачу із прикладу 1: мінімізувати *f(х) = 2х<sup>2</sup>+(16/х).* Нехай початкова точка  $x_1$  *i* довжина кроку  $\Delta x$ . Для перевірки на закінчення пошуку використовуються наступні параметри збіжності:

$$
\left|\frac{P(\text{B}_1, \text{B}_2)}{X}\right| \leq 3 \times 10^{-2}, \left|\frac{P(\text{B}_1, \text{B}_2)}{F}\right| \leq 3 \times 10^{-3}.
$$

#### **Ітерація 1**

*Kpok 1.*  $x_2 = x_1 + \Delta x = 2$ .  $Kp$ *o* $k$  2.  $f(x_1) = 18, f(x_2) = 16$ .  $Kp$ *ок* 3.  $f(x_1) > f(x_2)$ , отже приймаємо x<sub>3</sub>=1+2=3.  $Kp$ *o* $k$  4.  $f(x_3) = 23.33$ ,  $F_{m u n} = 16$ ,  $X_{m u n} = x_2$ .  $Kp$ ok 5.  $a_1 = \frac{16-18}{2} = -2$ ,  $2 - 1$  $a_1 = \frac{16-18}{2} = -2$ <sup>-</sup>  $a_2 = \frac{1}{2} \left\{ \frac{23,33-18}{2}, 2a_1 \right\} = \frac{5,33}{2} + 2 = 4,665,$  $3 - 2$   $3 - 1$  <sup>1</sup>  $2$  $a_2 = \frac{1}{2\cdot 2} \left\{ \frac{23,33-18}{2\cdot 1} - a_1 \right\} = \frac{5,33}{2} + 2 = 4$  $-2$   $3-1$  <sup>1</sup>  $\frac{1+2}{2} - \frac{(-2)}{2(1-55)} = 1,5 + \frac{1}{1,55} = 1,714,$ 2 2(4,665) 4.665  $\overline{x} = \frac{1+2}{2} - \frac{(-2)}{2(1-5)} = 1, 5 + \frac{1}{1+5} = 1$  $f(x) = 15,210$ .

*Крок 6*. Перевірка на закінчення пошуку:

a) 
$$
\left| \frac{16-15,210}{15,210} \right| = 0,0519 > 0,003
$$
.

Отже, продовжуємо пошук.

*Крок 7*. Вибираємо *х* як «найкращу» точку, a *x1=1* і *х2=2* – як точки, які її оточують. Позначаємо ці точки в природному порядку і переходимо до ітерації 2, що починається із кроку 4.

**Ітерація 2**

$$
\begin{aligned}\n\text{Kpok 4. x}_1 &= 1, \, f_1 = 18, \, x_2 = 1,714, \, f_2 = 15,210 = \text{F}_{\text{MIH}}, \, X_{\text{MIH}} = x_2, \, x_3 = 2, \, f_3 = 16. \\
\text{Kpok 5. } a_1 &= \frac{15,210 - 18}{1,714 - 1} = -3,908, \\
a_2 &= \frac{1}{2 - 1,714} \left\{ \frac{16 - 18}{2 - 1} - (-3,908) \right\} = \frac{1,908}{0,286} = 6,671, \\
\overline{x} &= \frac{2,714}{2} - \frac{(-3,908)}{2(6,671)} = 1,6125, \\
f(\overline{x}) &= 15,123.\n\end{aligned}
$$

*Крок 6*. Перевірка на закінчення пошуку:

a) 
$$
\left| \frac{15,210-15,142}{15,142} \right|
$$
 = 0,0045 > 0,003 (умова не виконується)

*Крок 7.* Вибираємо *х* як «найкращу» точку, а  $x_1=1$  й  $x_2=1,714$  – як точки, які її оточують.

**Ітерація 3**

$$
\begin{aligned} \text{Kpok 4. x}_1 &= 1; \, f_1 = 18; \, x_2 = 1,65; \, f_2 = 15,142 = F_{\text{min}}; \, X_{\text{min}} = x_2; \, x_3 = 1,714; \, f_3 = 15,210. \\ \text{Kpok 5. } a_1 &= \frac{15,142 - 18}{1,65 - 1} = -4,397, \end{aligned}
$$

$$
a_2 = \frac{1}{1,714-1,650} \left\{ \frac{15,210-18}{1,714-1} - (-4,397) \right\} = 7,647,
$$
  
\n
$$
\bar{x} = \frac{2,65}{2} - \frac{(-4,397)}{2(7,647)} = 1,6125,
$$
  
\n $f(\bar{x}) = 15,123.$   
\n*Kpok 6.* Thepebipka na закінчення пошуку:  
\na)  $\left| \frac{15,142-15,123}{15,123} \right| = 0,0013 < 0,003,$ 

$$
6)\left|\frac{1,65-1,6125}{1,6125}\right| = 0,023 < 0,03.
$$

Отже, пошук закінчено.

#### *3.5. Метод пошуку з використанням кубічної апроксимації*

Відповідно до розглянутого методу підлягаючої мінімізації функція  $f(\vec{x})$ апроксимується поліномом третього порядку. Логічна схема методу аналогічна схемі методу з використанням квадратичної апроксимації. Однак у цьому випадку побудова апроксимуючого полінома проводиться на основі меншого числа точок, оскільки в кожній точці можна обчислювати значення як функції, так і її похідної.

Робота алгоритму починається в довільно обраній точці *x1*: знаходиться інша точка  $x_2$ , така, що похідні  $f'(x_1)$  і  $f'(x_2)$ мають різні знаки. Інакше кажучи, необхідно вмістити стаціонарну точку  $\vec{x}$ , в якій  $f'(\vec{x}) = 0$ , в інтервал між  $x_1$  і  $x_2$ . Апроксимуюча кубічна функція записується в наступному вигляді:

$$
f(x) = a_0 + a_1(x - x_1) + a_2(x - x_1)(x - x_2) + a_3(x - x_1)^2(x - x_2)
$$
\n(3.17)

Параметри рівняння (3.17) підбираються таким чином, щоб значення  $f(x)$  і її похідної у точках  $x_l$  і  $x_2$  збігалися зі значеннями $f(x)$  і  $f'(x)$  в цих точках. Перша похідна функції  $\overline{f}(x)$  дорівнює:

$$
\frac{d f(x)}{dx} = a_1 + a_2(x - x_1) + a_2(x - x_2) + a_3(x - x_1)^2 + 2a_3(x - x_1)(x - x_2)
$$
(3.18)

Коефіцієнти *а0 , а1 , а2* й *а3* рівняння (1) визначаються за відомим значенням  $f(x_1)$ ,  $f(x_2)$ ,  $f'(x_1)$  i  $f'(x_2)$  шляхом розв'язку наступної системи лінійних рівнянь:

$$
f_1 = f(x_1) = a_0,\tag{3.19}
$$

$$
f_2 = f(x_2) = a_0 + a_1(x_2 - x_1),
$$
\n(3.20)

$$
f_1' = f'(x_1) = a_1 + a_2(x_1 - x_2),
$$
\n(3.21)

$$
f_2' = f'(x_2) = a_1 + a_2(x_1 - x_2) + a_3(x - x_1)^2.
$$
 (3.22)

Помітимо, що дана система легко вирішується рекурсивним методом. Після того як коефіцієнти знайдені, діючи за аналогією з випадком квадратичної апроксимації, можна оцінити координату стаціонарної точки функції за допомогою апроксимуючого полінома (3.17). При цьому прирівнювання до нуля похідної (3.18) приводить до квадратного рівняння. Використовуючи формулу для обчислення коренів квадратного рівняння, запишемо розв'язок, що визначає стаціонарну точку апроксимуючого кубічного полінома, у наступному вигляді:

$$
\vec{x} = \begin{cases} x_2, & \text{skuyo } \mu < 0, \\ x_2 - \mu(x_2 - x_1), & \text{skuyo } 0 \le \mu \le 1, \\ x_1, & \text{skuyo } \mu > 1, \end{cases}
$$
(3.23)

де:

$$
\mu = \frac{f_2^{+} + \omega - z}{f_2^{+} - f_1^{+} + 2\omega},
$$
\n(3.24)

$$
z = \left(\frac{3(f_1 - f_2)}{x_2 - x_1}\right) + f_1' + f_2',\tag{3.25}
$$

$$
\omega = \begin{cases} (z^2 - f_1' f_2')^{1/2}, & \text{rkung } x_1 < x_2, \\ -(z^2 - f_1' f_2')^{1/2}, & \text{rkung } x_1 > x_2. \end{cases} \tag{3.26}
$$

Формула (3.26) забезпечує належний вибір одного із двох коренів квадратного рівняння; для значень  $\mu$ , що знаходяться в інтервалі від 0 до 1, формула (3.23) гарантує,  $\mu$ , до статили, для система *x* розташована між  $x_l$  і  $x_2$ . Потім знову вибираються дві точки для реалізації процедури кубічної апроксимації — *x* і одна із точок *х1* або *х2*, причому значення похідної досліджуваної функції в цих точках повинні бути протилежні за знаком, і процедура кубічної апроксимації повторюється.

Наведемо формалізований опис алгоритму. Нехай задані початкова точка *х0,*  позитивна величина кроку  $\Delta$  і параметри збіжності  $\varepsilon_1$  й  $\varepsilon_2$ .

*Крок 1*. Обчислити  $f'(x_0)$ .

Якщо  $f'(x_0) < 0$ , то обчислити  $x_{k+1} = x_k + 2^K \Delta$  для значень K=0, 1...

Якщо  $f'(x_0) > 0$ , то обчислити  $x_{k+1} = x_k - 2^K \Delta$  для значень К=0, 1...

*Kрок 2.* Обчислити значення  $f'(x)$  в точках  $x_{k+1}$  при K=0, 1, 2, ... аж до точки  $x_M$ , у якій  $f'(x_{M-1})f'(x_M) \leq 0$ . Потім прийняти  $x_1 = x_{M-1}$ ,  $x_2 = x_M$ . Обчислити значення  $f_{1,} f_{2,} f_{1}^{'} i f_{2}^{'}$  .

*Крок 3*. Знайти стаціонарну точку *x* апроксимуючого кубічного поліному, користуючись формулою (2.10).

*Крок 4*. Якщо *f(x)< f(x1)*, то перейти до кроку 5. У протилежному випадку обчислювати  $\vec{x}$  по формулі  $\vec{x} = \vec{x} + \frac{1}{2}(\vec{x} - x)$ 2  $\bar{x} = \bar{x} + \frac{1}{2}(\bar{x} - x)$  доти, поки не буде виконуватися нерівність

 $f(x) \leq f(x_1)$ .

*Крок 5*. Перевірка на закінчення пошуку.

Якщо  $| f(\overline{x}) | \leq \varepsilon$  i  $| (\overline{x} - x_1/\overline{x}) | \leq \varepsilon_2$ , пошук закінчити. Інакше прийняти або

a) 
$$
x_2 = x_1
$$
 i  $x_1 = x$ , **9** *x*  $f'(x)f'(x_1) < 0$ , **1** *x*  $f(x_1) < 0$ 

б)  $x_1 = x$ , якщо  $f'(x) f'(x_2) < 0$ .

Потім перейти до кроку 3.

Помітимо, що кроки 1 і 2 реалізують процедуру пошуку меж інтервалу евристичним методом, до того ж зміна знаку похідної використовується як критерій переходу через точку оптимуму. На кроці 3 проводяться обчислення координати точки оптимуму апроксимуючого поліному. Крок 4 асоційований з перевіркою того факту, що отримана оцінка дійсно є поліпшеним наближенням до точки оптимуму. У випадку, коли значення похідної обчислюються безпосередньо, метод пошуку з використанням кубічної апроксимації, безумовно, є більш ефективним у порівнянні з кожним із наведених вище методів пошуку. Однак якщо значення похідної обчислюються шляхом диференціювання різниць, то перевагу варто віддати методу Пауела, який базується на квадратичній апроксимації.

#### *Приклад 3.2. Пошук із використанням кубічної апроксимації і похідних*

Знову розглянемо задачу, у якій потрібно мінімізувати  $f(x) = 2x^2 + \frac{16}{3}$ *x*  $=2x^2+\frac{16}{x}$ . Нехай початкова точка  $x_0 = 1$  і довжина кроку  $\Delta = 1$ . Як параметри збіжності використаємо: 2  $\varepsilon_1 = 10^{-2}$  i  $\varepsilon_2 = 3 \times 10^{-2}$ ,

$$
f'(x) = \frac{df}{dx} = 4x - \frac{16}{x^2}.
$$

**Ітерація 1**

 $Kp$ *ok 1.*  $f'(1) = -12 < 0$ . Other,  $x_1 = 1 + 1 = 2$ .  $Kp$ *ок* 2.  $f'(2) = 4$ .

Тому що  $f'(1) f'(2) = -48 < 0$ , стаціонарна точка розташована між 1 й 2. Приймемо,  $x_1 = 1$ ,  $x_2 = 2$ . Тоді  $f_1 = 18$ ,  $f_2 = 16$ ,  $f'_1 = -12$ ,  $f'_2 = 4$ .

*Крок 3.*

$$
z = 3/1(18-16) + (-12) + 4 = -2,
$$
  
\n
$$
\omega = +[4 - (-12)(4))]^{1/2} = (52)^{1/2} = 7,211,
$$
  
\n
$$
\mu = \frac{4 + 7,211 - (-2)}{4 - (-12) + 2(7,211)} = 0,4343,
$$
  
\n
$$
\bar{x} = 2 - 0,4343(2-1) = 1,5657.
$$

*Крок 4. f*(l,5657) = 15,1219 < *f*(*x1)*= 18. Отже, продовжуємо пошук. *Крок 5*. Перевірка на закінчення пошуку.

 $f'(1, 5657) = -0,2640$ ; пошук не закінчений. Тому що  $f'(x)f'(x_2) = (-0,2640)(4) < 0$ , приймаємо *x1=x= 1,5657*.

**Ітерація 2** 

Крок 3.

$$
z = \frac{3}{0,4343} (15,1219-16) + (-0,2640) + 4 = -2,3296,
$$
  
\n
$$
\omega = + \left[ (2,3296)^2 - (-0.2640)(4) \right]^{1/2} = 2,5462,
$$
  
\n
$$
\mu = \frac{4+2,5462 - (-2,3296)}{4-(-0,2640) + 2(2,5462)} = 0,9486,
$$
  
\n
$$
\overline{x} = 2 - 0,9486(2-1,5657) = 1,5880.
$$

*Крок 4.*  $f(1,5880) = 15,1191 f(x_1) = 15,1219$ . Отже, продовжуємо пошук.

*Крок 5*. Перевірка на закінчення пошуку:  $f'(1,5880) = 0,0072 < 10^{-2}$ ,

$$
\left|\frac{1,5880-1,5657}{1,5880}\right| = 0,0140 < 3 \times 10^{-2}.
$$

Пошук закінчено.

## *3.6. Застосування методів одномірної оптимізації в задачах ідентифікації об'єктів управління.*

При побудові адаптивних систем автоматичного регулювання промисловими об'єктами актуальною задачею є оцінка параметрів об'єкту з метою визначення початкових значень коефіцієнта передачі регулятора  $K^{(0)}_p$  і часу інтегрування  $T^{(0)}_H$  при введенні в дію регуляторів чи за ініціативним сигналом оператора, а для нелінійних об'єктів – і при зміні навантаження.

Ідентифікація об'єкта, що описується лінійними диференційними рівняннями зі сталими коефіцієнтами та запізненням, може бути виконана за результатами аналізу початкової ділянки перехідної характеристики шляхом визначення моменту  $_{t_1}$  досягнення максимуму першої похідної вихідної величини  $y(t)$  і значення вихідної величини  $y(t)$  та її першої похідної *y t* в цей момент часу. Процес ідентифікації починається з подачі на вхід об'єкта в розімкненому контурі зі сторони регулюючого органа ступінчатого збурення. Вихідний сигнал об'єкта подається через аперіодичну ланку зі сталою часу  $T_{\phi}$ на аналізатор початкової ділянки кривої, в якому за допомогою процедури одномірного пошуку екстремуму визначається час  $t_1$ , а також обчислюються значення  $y(t_1)$   $\mathrm{i}\,\, \dot{y}(t_1)$  .

Експериментально встановлено, що зі зміною сталої часу об'єкта однозначно змінюється час  $t_1$ , а коефіцієнт підсилення об'єкта визначається через час  $t_1$  і значення  $\dot{y}(t_1)$ . Загальний вид апроксимуючої функції для залежності  $T_{OB} = f(t_1)$  має вигляд:

$$
T_{OB} = k_1 + k_2 \left( t_1 + k_3 \right)^{k_4},\tag{3.27}
$$

де  $k_i$  – сталі коефіцієнти,  $i = 1 \div 4$ , конкретні значення яких обчислюються окремо для різних значень *T<sup>Ф</sup>* , що вибираються експериментально, виходячи з діапазону значень *TОБ* , для якого будується апроксимуюча залежність.

Для визначення  $K_{OB}$  було отримано наступну формулу:

$$
K_{OB} = |\dot{y}(t)| \cdot (K_1 + K_2 \cdot (t_1 + K_3)^{K_4}),
$$
\n(3.28)

де  $K_i$  – сталі коефіцієнти,  $i = 1 \div 4$ .

Наприклад, для  $T_{\phi} = 100$  отримано наступні розрахункові формули:

$$
T_{OB} = -23.385 + 1.461 \cdot 10^{-13} (t_1 + 257.66)^{5.841};
$$
  
\n
$$
K_{OB} = |\dot{y}(t_1)| \cdot (79.198 + 1.56 \cdot 10^{-4} \cdot (t_1 + 86.506)^{2.686})
$$

При цьому експериментальним шляхом було встановлено, що різниця між реальними і розрахунковими параметрами об'єкта незначна.

## *3.7. Застосування методів одномірної оптимізації в задачах адаптивного управління.*

Рівняння адаптивного ПІ-регулятора має вигляд:

$$
u(t) = K_p^{(n+1)} \left( \varepsilon(t) + \frac{1}{T_u} \int \varepsilon(t) dt + T_o \dot{\varepsilon}(t) \right);
$$
  
\n
$$
K_p^{n+1} = K_p^n \cdot \alpha \cdot A; \quad T_o = \beta \cdot T_u; \quad A = \frac{|\varepsilon(t)|}{(t_1|\dot{\varepsilon}(t)|)}.
$$
\n(1.29)

 $\alpha$ ,  $\beta$  – сталі коефіцієнти.

Для визначення динамічних і статичних властивостей об'єкта алгоритм адаптації використовує інформацію про час  $t_1$  досягнення максимуму модуля першої похідної вихідної величини  $y(t)$  (або сигналу розбалансу  $\varepsilon(t)$ ) в точці перегину (рис. 3.2), а також про модуль  $y(t_1)$  похідної від  $y(t_1)$  при поданні тестового збурення за завданням або за вихідною величиною об'єкта.

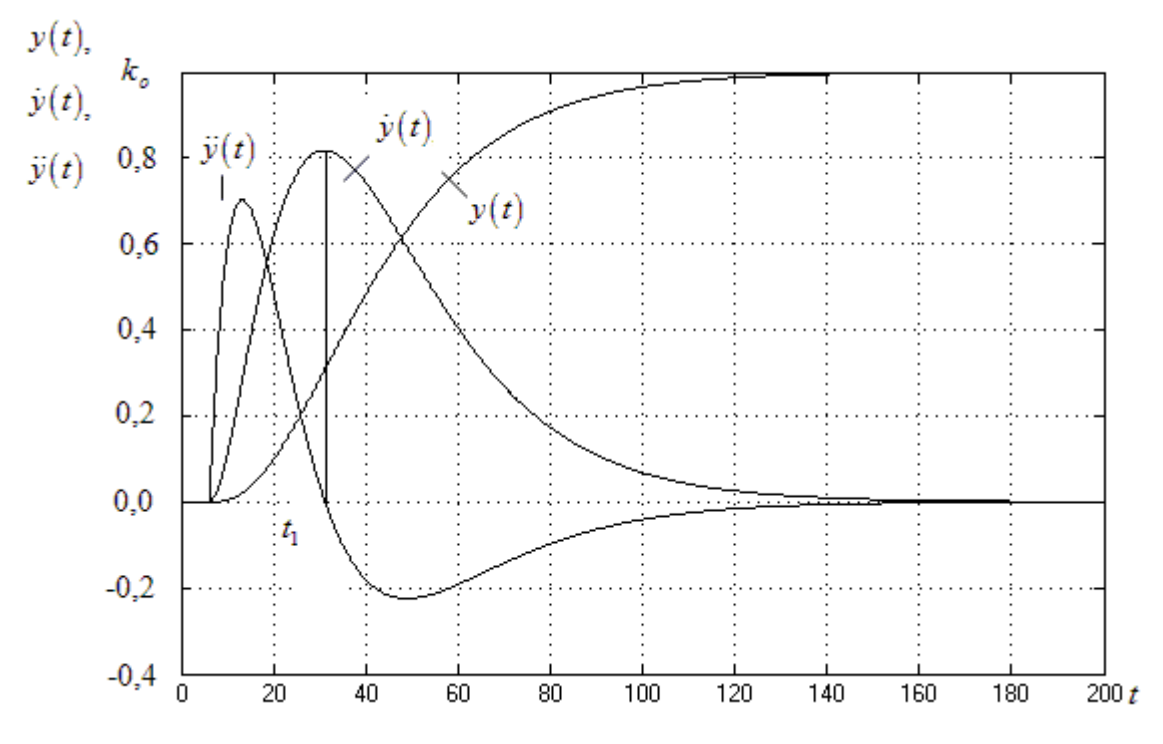

*Рис. 3.2. Перехідна характеристика, похідна і друга похідна від неї.*

Покроковий алгоритм знаходження коефіцієнтів рівняння (1.29) представлено нижче.

*Крок 1.* Подача тестового збурення.

*Крок 2.* Визначення максимуму першої похідної від сигналу розбалансу. Для цього використовується алгоритм порівняння двох останніх вимірів модуля першої похідної сигналу розбалансу  $|\dot{\varepsilon}(t_i)|$  та  $|\dot{\varepsilon}(t_{i-1})|$ . В той момент часу, коли нове значення модуля похідної сигналу розбалансу  $\big|\dot{\varepsilon}\big(t_i\big)\big|$  стає меншим за попередн $\epsilon\,\big|\dot{\varepsilon}\big(t_{_{i-1}}\big)\big|$ , пошук максимуму завершується. При цьому за максимальне значення приймається  $|\dot{\varepsilon}(t_1)| = |\dot{\varepsilon}(t_{i-1})|$ , момент досягнення цього максимуму –  $t_1 = t_{i-1}$ . Крім того, визначається значення модуля сигналу розбалансу в момент  $t_1 - \mathcal{E}(t_1)$ .

*Крок 3.* За отриманими значеннями  $|\dot{\varepsilon}(t_1)|$ ,  $|\varepsilon(t_1)|$  і  $t_1$  виконується підстроювання коефіцієнта підсилення регулятора за формулою:

$$
K_p^{(n+1)} = K_p^{(n)} \cdot \alpha \cdot \frac{\left| \varepsilon(t_1) \right|}{\left| \dot{\varepsilon}(t_1) \right| \cdot t_1},\tag{1.30}
$$

де  $n$  – номер кроку адаптації,  $\alpha$  – емпіричний коефіцієнт, що задає якість перехідного процесу. Діапазон зміни  $\alpha$  1...1.8. Рекомендоване значення  $\alpha$  = 1.44.

На першій ітерації адаптації використовується початкове значення коефіцієнта підсилення регулятора  $K^{(0)}_p$ , що може бути визначено за допомогою інженерних методів.

*Крок 4.* Порівняння нового значення коефіцієнта підсилення регулятора  $K_p^{(n+1)}$  зі старим  $K_p^{(n)}$ . Якщо модуль їх різниці менше наперед заданого значення  $\Delta$ , то процес підстроювання завершується і за оптимальне значення коефіцієнта підсилення приймається його останнє значення —  $K_p^{(n+1)}$ , в противному випадку необхідно повторити кроки 1–4 при новому значенні коефіцієнта підсилення  $K^{(n+1)}_{p}$ . Рекомендоване значення  $\Delta = 0.1$ . Для досягнення більш високих показників якості необхідно задати менше значення  $\Lambda$ .

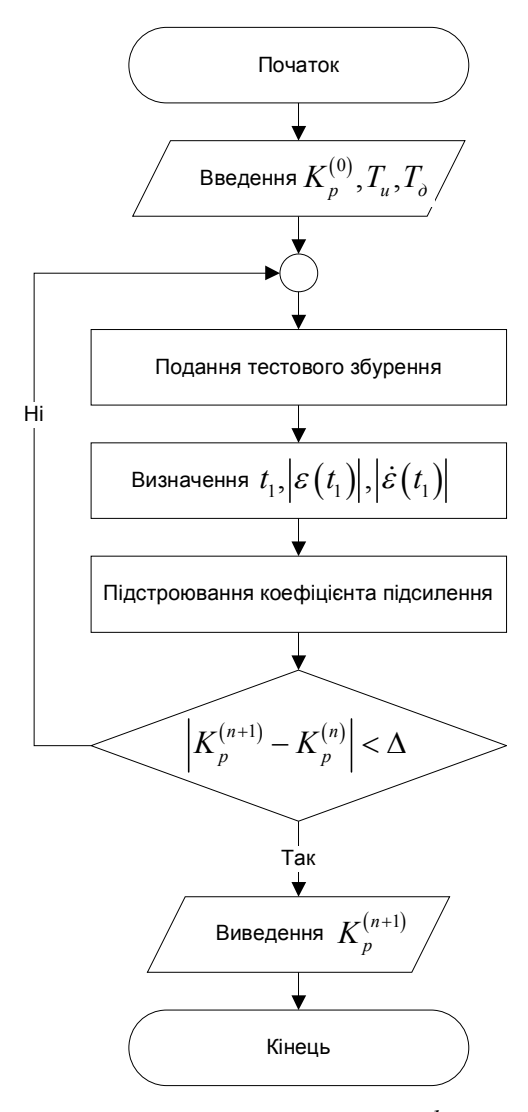

*Рис. 3.3. Структурна схема алгоритму корекції коефіцієнта підсилення*

#### *3.8. Контрольні завдання*

**1.** Реалізуйте процедуру одномірного пошуку точки оптимуму функції

$$
f(x) = 3x^2 + \frac{12}{x^3} - 5
$$
 is irrepsani  $\frac{1}{2} \le x \le \frac{5}{2}$ ,

використовуючи

*а)* метод золотого перетину,

*б)* метод Пауела,

*в)* метод пошуку з використанням кубічної апроксимації і похідних.

 В кожному випадку проведіть по чотири обчислення значення функції. Порівняйте результуючі інтервали пошуку, отримані за допомогою перелічених вище метолів

**2.** Якщо  $F_0 = 1$  і  $F_1 = 1$ , а  $F_n = F_{n-1} + F_{n-2}$  для  $n \ge 2$ , то покажіть, що

$$
F_n = \frac{\tau^{n+1} - (-\tau)^{-(n+1)}}{\sqrt{5}},
$$

$$
\text{Re }\tau = \frac{1+\sqrt{5}}{2} \square 1,618033989.
$$

Використовуючи це рекурентне співвідношення, покажіть, що  $F_2 = 2$ ,  $F_3 = 3$ ,  $F_5 = 8$ ,  $F_6 = 13$ ,  $F_{10} = 89$ ,  $F_{20} = 10946$ .

**3.** Покажіть, що

 *а)* 1 5 *n*  $F_n \approx \frac{\tau^{n+1}}{\sqrt{t}}$  $\approx \frac{1}{\sqrt{2}}$  для великих n;  $\sigma$ *)*  $\frac{F_{n-1}}{F} \approx \frac{1}{2}$ *n F*  $F_n$   $\tau$  $\frac{-1}{n} \approx -$  для великих n.

**4.** Покажіть, що для скорочення інтервалу невизначеності на 1% від початкової величини, потрібно виконати 11 обчислень функції при використання методу Фібоначчі. Якщо розміщення точок задати на початку, яким буде мінімальне число необхідних точок?

**5.** Застосуйте метод Фібоначчі за наявності 10 обчислень функції для визначення мінімуму функції  $f(x) = 2x^2 + 3e^{-x}$  на інтервалі  $[0;1]$ .

**6.** За допомогою метода золотого перетину визначте мінімум функції  $2x^2 + 3e^{-x}$  з точністю до двох десяткових знаків. Початковий інтервал невизначеності [0;1]. Скільки разів необхідно обчислити функцію? Порівняйте з завданням 5.

**7.** Застосуйте квадратичну інтерполяцію для визначення точки мінімуму функції  $f(x) = -e^{-x} \ln(x)$  на інтервалі [1;3] з точністю 0,001.